#### **Recap: Concrete and Abstract Syntax**

- Every language X has one **concrete syntax**
- $\bullet$  Programmers using language X write programs using the concrete syntax
- $\bullet$  To represent programs in language X for processing with language Y, we need an **abstract syntax** for X programs
- $\bullet$  The abstract syntax is specific to X in Y, but there is more than one choice

 $'(+12)$ 

(**plus** (**number** 1) (**number** 2))

### **Recap: Concrete and Abstract Syntax**

- Every language X has one **concrete syntax**
- $\bullet$  Programmers using language X write programs using the concrete syntax
- $\bullet$  To represent programs in language X for processing with language Y, we need an **abstract syntax** for X programs
- $\bullet$  The abstract syntax is specific to X in Y, but there is more than one choice
- Abstract syntax is **abstract** because it omits irrelevant details

(''irrelevant'' depends on the analysis task)

# **Concrete Syntax for the Book Language**

 $<$ prog>  $::= <$ expr> <expr> ::= <num>  $\Rightarrow$   $\leq$   $\leq$   $\equiv$  <prim> ( $\{$  <expr> $\}^{*(.)}$ ) <prim> ::= <sup>+</sup>**|** − **|** ∗ **| add1 | sub1**

Example:

1

# **Concrete Syntax for the Book Language**

 $<$ prog>  $::= <$   $<$ expr> <expr> ::= <num>  $\Rightarrow$   $\leq$   $\leq$   $\equiv$  <prim> ( $\{$  <expr> $\}^{*(.)}$ ) <prim> ::= <sup>+</sup>**|** − **|** ∗ **| add1 | sub1**

#### Example:

**x**

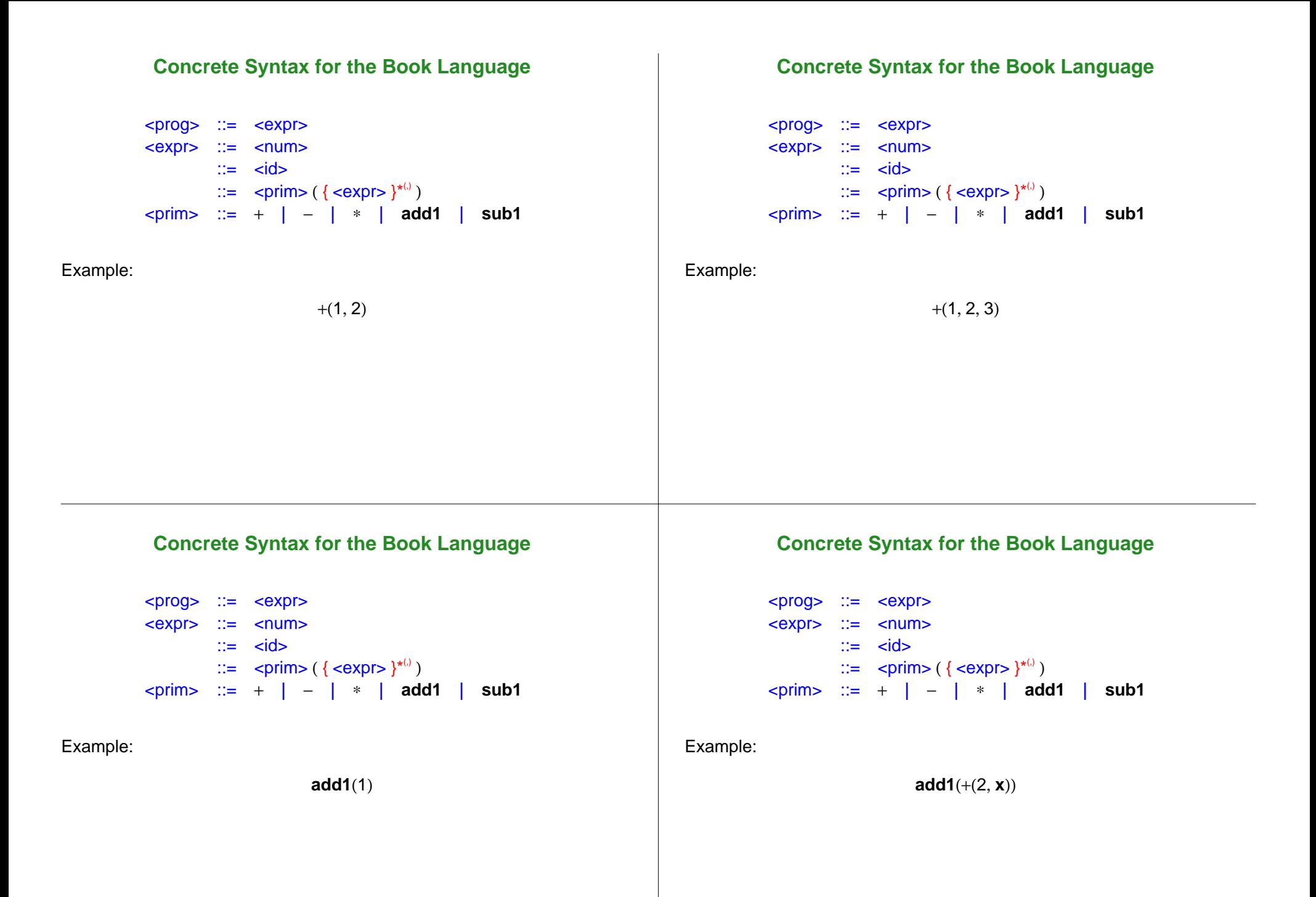

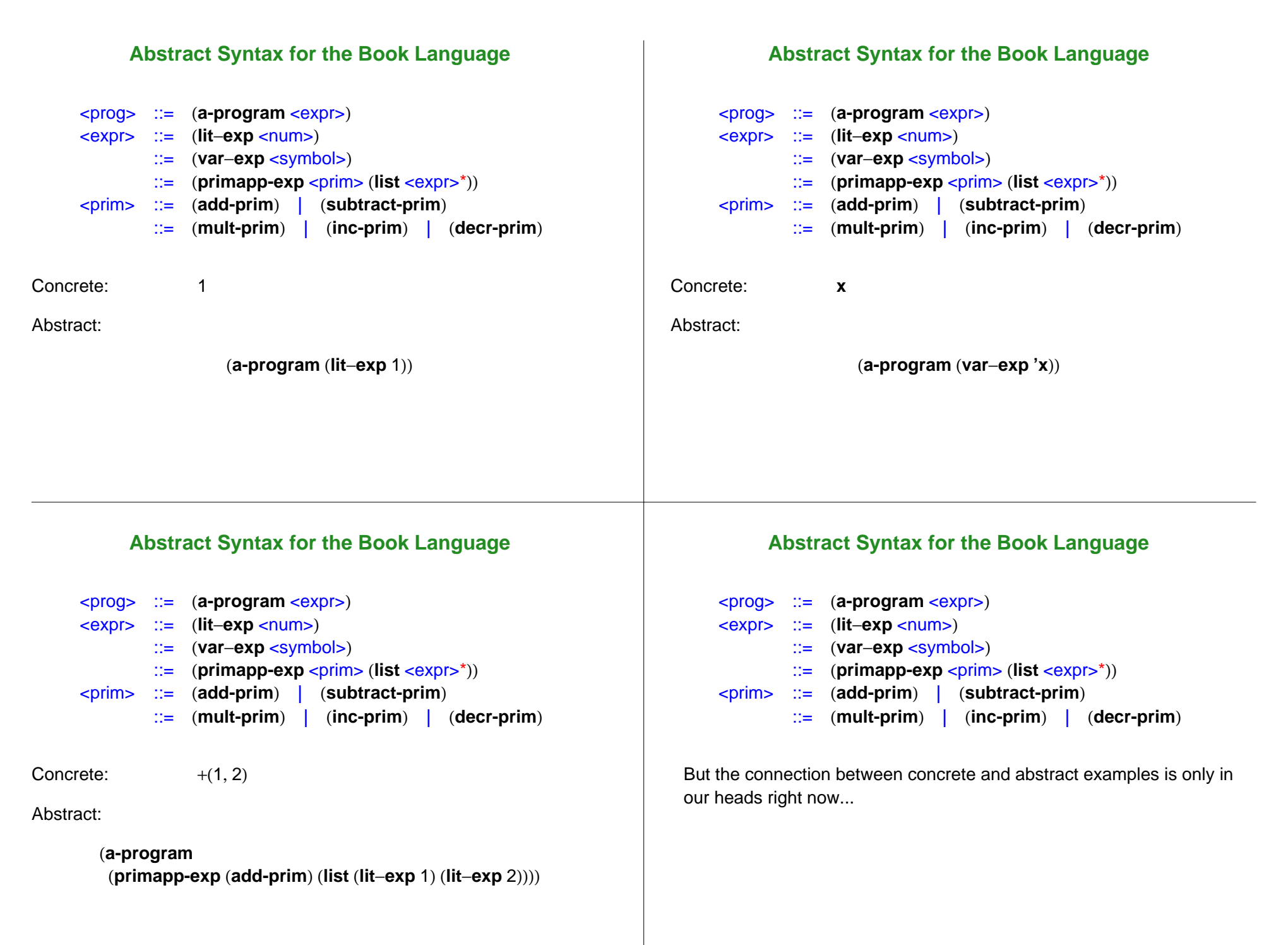

# **Parsing**

- Converting concrete syntax to abstract syntax is the job of a **parser**
- Parsing is a deep topic with a long history...
- ... that we will ignore almost entirely
- The EoPL extensions to Scheme include a parser generator called **SLLGEN**

(see parser example in DrScheme)

● So far:

$$
*(+(3,4),-(2,1))\,\to\,*(7,-(2,1))\,\to\,*(7,1)\,\to 7
$$

• Alternative:

$$
+(3,4) = 7 \qquad -(2,1) = 1
$$
  
\*(+(3,4), -(2,1)) = 7

In other words, to evaluate an expression, first evaluate the sub-expressions, then combine their values

=> a recursive **eval-expression** function

# **eval-expression**

(implementation in DrScheme)

Note: evaluating an identifier is an error for now

# **Add Conditionals**

#### ● Concrete:

<expr> ::= **if** <expr> **then** <expr> **else** <expr>

#### ● Abstract:

<expr> ::= (**if**−**exp** <expr> <expr> <expr>)

(update implementation in DrScheme)

#### **Add Local Bindings**

**Evaluating Let**

● Concrete:

 $\langle \text{expr}\rangle$  ::= **let**  $\{ \langle \text{id}\rangle = \langle \text{expr}\rangle \}^*$  in  $\langle \text{expr}\rangle$ 

● Abstract:

<expr> ::= (**let**−**exp** (**list** <symbol>\*) (**list** <expr>\*) <expr>)

Evaluating an identifier isn't an error anymore... but how does **eval-expression** know the value of the identifier?

- One possibility: for **let**−**exp** expressions, **eval-expression** could call **substitute** on the body
- Another possibility: **eval-expression** can perform the substitution lazily, as it goes
	- **eval-expression** now takes two arguments: an expression and a set of lazy substitutions
	- $\circ$  the set of lazy substitutions is called an **environment**

# **Environments**

Implement environments as an ADT with three operations:

- (**empty-env**) : creates an empty environment; i.e., no substitutions
- (**extend-env** <**env**> (list <symbol>\*) (list <val>\*)) : creates a new environment that has the substitutions of  $\langle env \rangle$ , plus (or instead of) the substitution of each <symbol> with <val>
- (**apply-env** <env> <symbol>) : extracts the substitution of <symbol> from <env>

# **Environment Examples**

(**let** ([**s** (**extend-env '**(**x**) **'**(1) (**empty-env**))]) (**apply-env <sup>s</sup> 'x**)) →→ 1

# **Environment Examples** (**let** ([**s** (**extend-env '**(**<sup>x</sup> y <sup>z</sup>**) **'**(1 2 3) (**empty-env**))]) (**apply-env <sup>s</sup> 'y**)  $\rightarrow \rightarrow 2$ **Environment Examples** (**let** ([**s** (**extend-env '**(**<sup>x</sup> y <sup>z</sup>**) **'**(1 2 3) (**empty-env**))]) (**let** ([**t** (**extend-env '**(**<sup>a</sup> y**) **'**(5 6) **s**)]) (**apply-env t 'a**)  $\rightarrow$   $\rightarrow$  5 **Environment Examples** (**let** ([**s** (**extend-env '**(**<sup>x</sup> y <sup>z</sup>**) **'**(1 2 3) (**empty-env**))]) (**let** ([**t** (**extend-env '**(**<sup>a</sup> y**) **'**(5 6) **s**)]) (**apply-env t 'y**)  $\rightarrow \rightarrow 6$ **Environment Examples** (**apply-env** (**empty-env**) **'x**) →→ **error**

# **Implementing Let**

(update implementation in DrScheme)